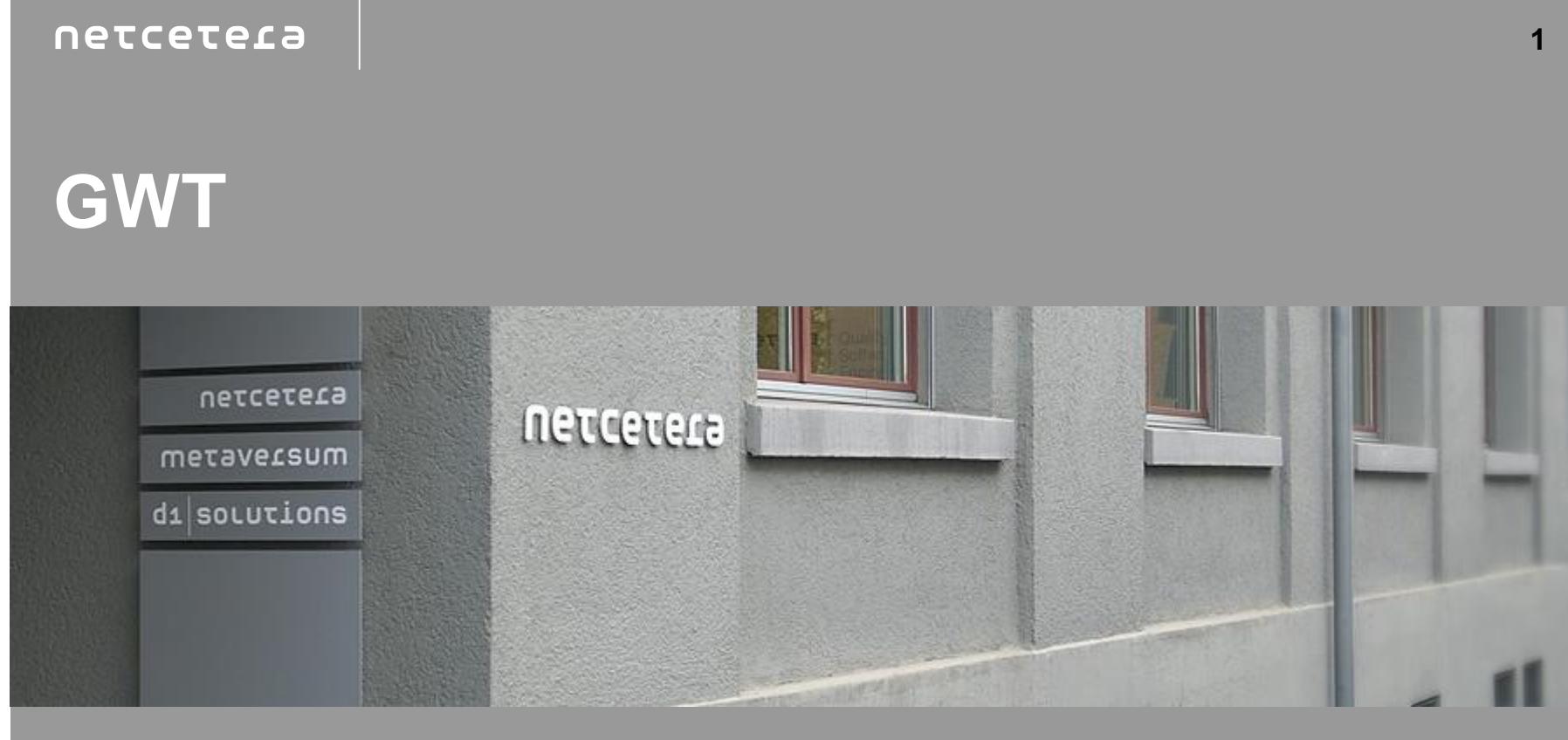

Peter Brantschen, Marcel Kessler, Stefan Walkner *JUGS, Technopark Zurich*

2009-11-18

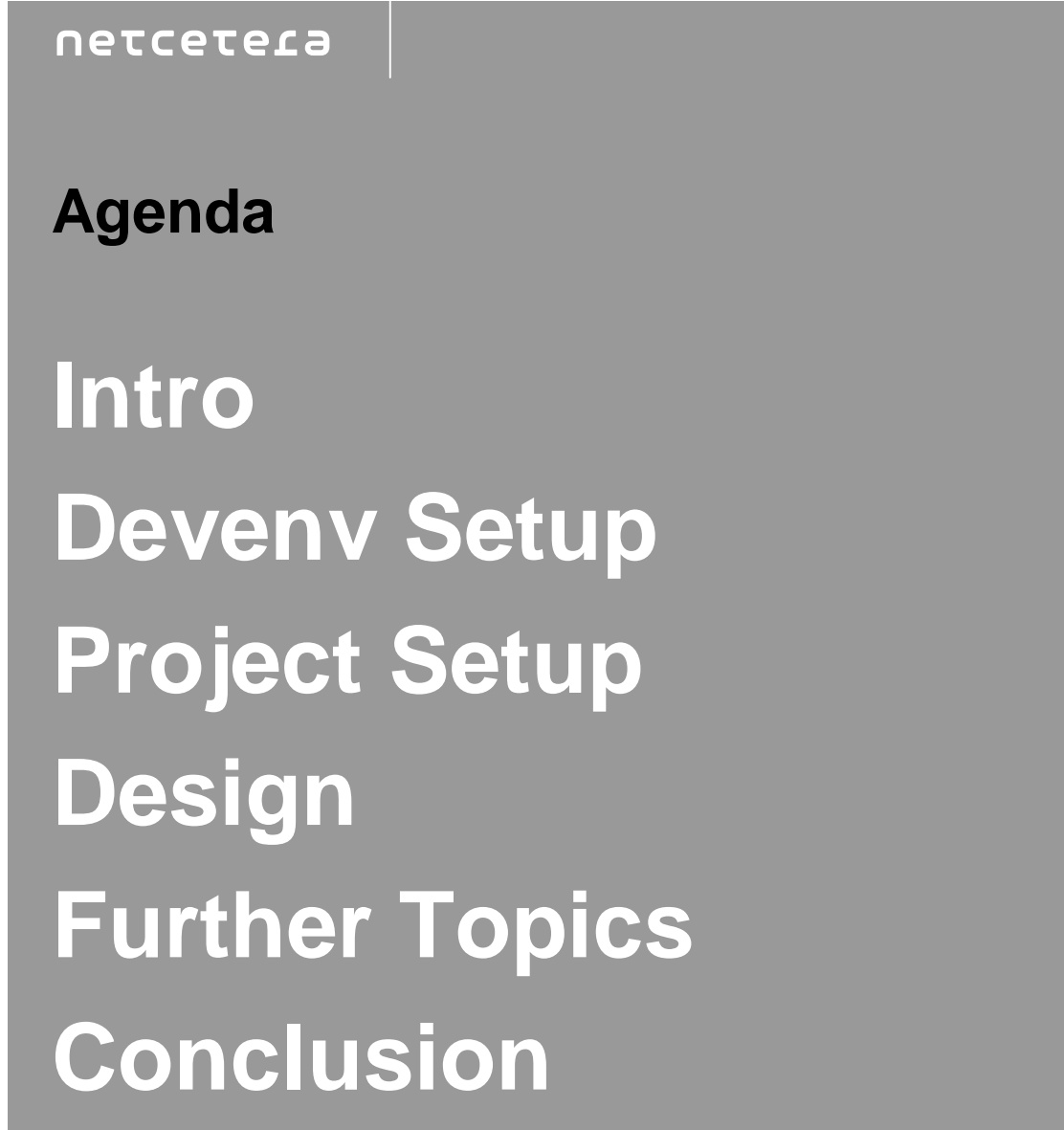

**2**

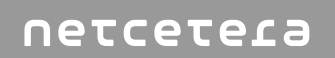

## **Intro**

**Who are you?**

- GW… what?
- Hello World should be possible
- 

- 
- played around with GWT a little
- 
- 
- used GWT in projects
- 
- 10 I am GWT and I'm just here to verify those 3 guys

**What's GWT?**

Google Web Toolkit

Compiles Java to JavaScript

§ Enables debugging of Ajax code

§ Use Java tools (Eclipse, JUnit, FindBugs, …)

Current version: 1.7.1

§ Supports IE 8, Firefox 3.5, Safari 4

§ Using a 1.6 JRE

GWT 2.0 should arrive soon

Apache 2.0 open source license

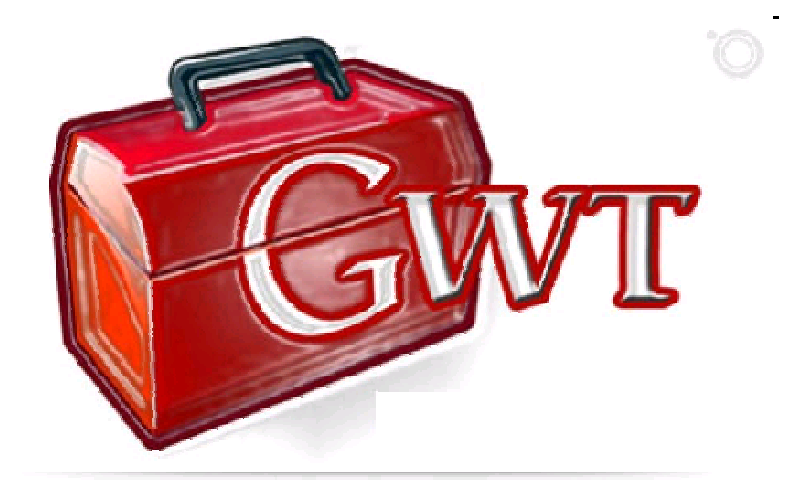

**How does it work?**

Write GUI in Java While developing/debugging everything runs in JVM After compiling: 100% HTML, CSS, JavaScript

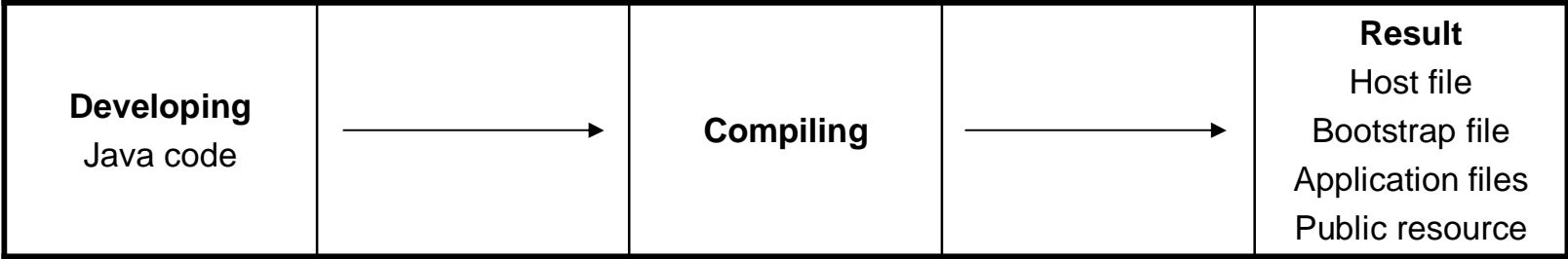

**Hosted mode vs. Web mode**

Hosted mode

- § During development
- § Byte code in JVM
- § Debugging functionality

Web mode

- § Application compiled into JavaScript, CSS and HTML
- § Has nothing to do with Java any more
- § GWT 2.0: hosted mode in browser and make it work from across the network

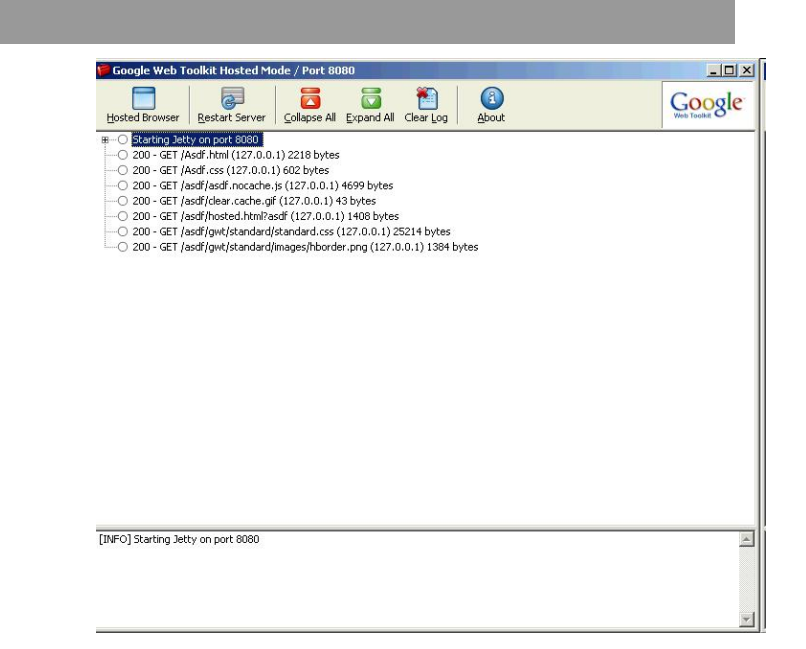

**Java code**

Server side

- § As GWT is about the client
	- è no restrictions

Client side

- § GWT supports a subset of the Java runtime library:
	- § java.lang
	- § java.lang.annotation
	- § java.util
	- § java.io
	- § java.sql
- § <http://code.google.com/webtoolkit/doc/1.6/RefJreEmulation.html>

## **Devenv Setup**

**Setup**

Without eclipse

- § (install Java SDK)
- § (install Apache Ant)
- § Download and unzip Google Web Toolkit
	- § No installer

With eclipse

- § (install Java SDK)
- § (install Eclipse)
- § Install Google Plugin for Eclipse <http://code.google.com/eclipse/>

**Hello World**

#### Without Eclipse

- § webAppCreator --out MyApplication ch.netcetera.MyApplication
- § ant hosted (Hosted mode) or ant build (Web mode)
- With Eclipse
	- § Demo!

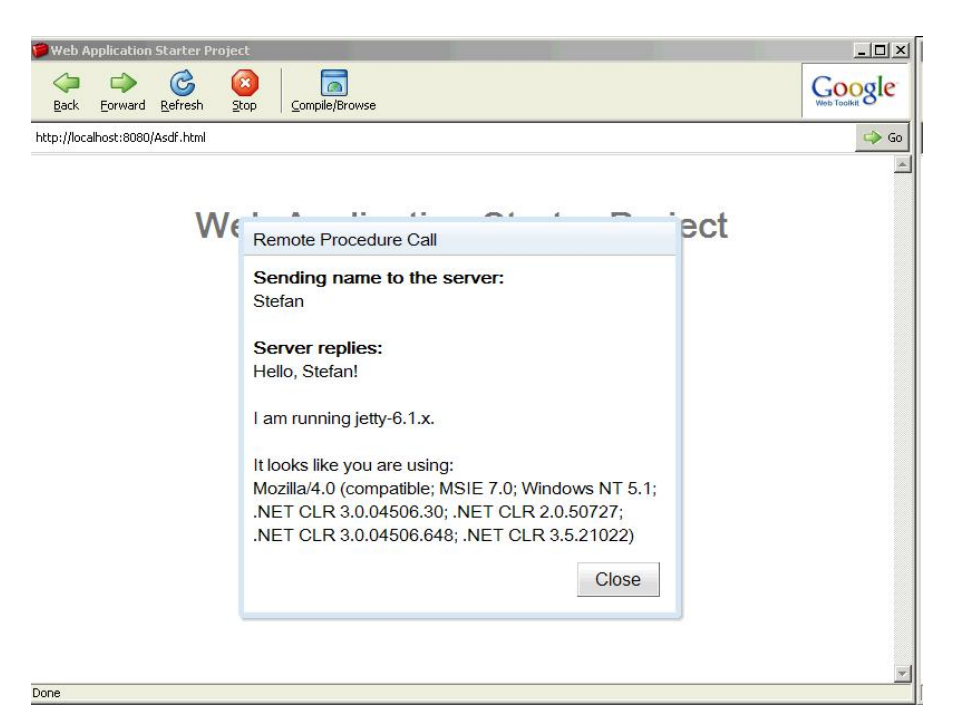

## **Project Setup**

**GWT & Maven**

GWT works well with Maven2

• But not with m2eclipse-Plugin

gwt-maven-plugin:

• <http://mojo.codehaus.org/gwt-maven-plugin/>

**Example pom: <plugin> <groupId>org.codehaus.mojo</groupId> <artifactId>gwt-maven-plugin</artifactId> <configuration><module>ch.netcetera.webis8.extGWTGui</module></configuration> <executions><execution> <configuration><extraJvmArgs>-Xmx256M -Xss256k</extraJvmArgs></configuration> <goals><goal>compile</goal></goals> </execution></executions> </plugin>**

### **Testing 1**

### Server-side: "normal" JUnit-Tests

Client-side: GWTTestCase extends junit.framework.TestCase

Front-end / end-to-end: Selenium

• <http://seleniumhq.org/>

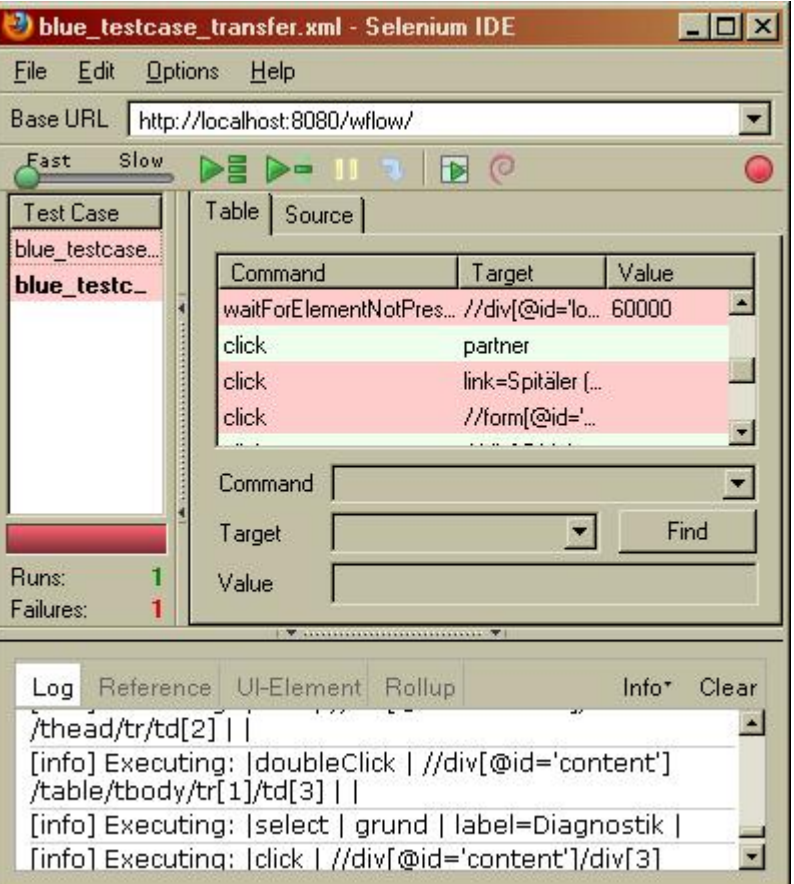

### **Demo (partly powered by Selenium)**

#### •Bluecare

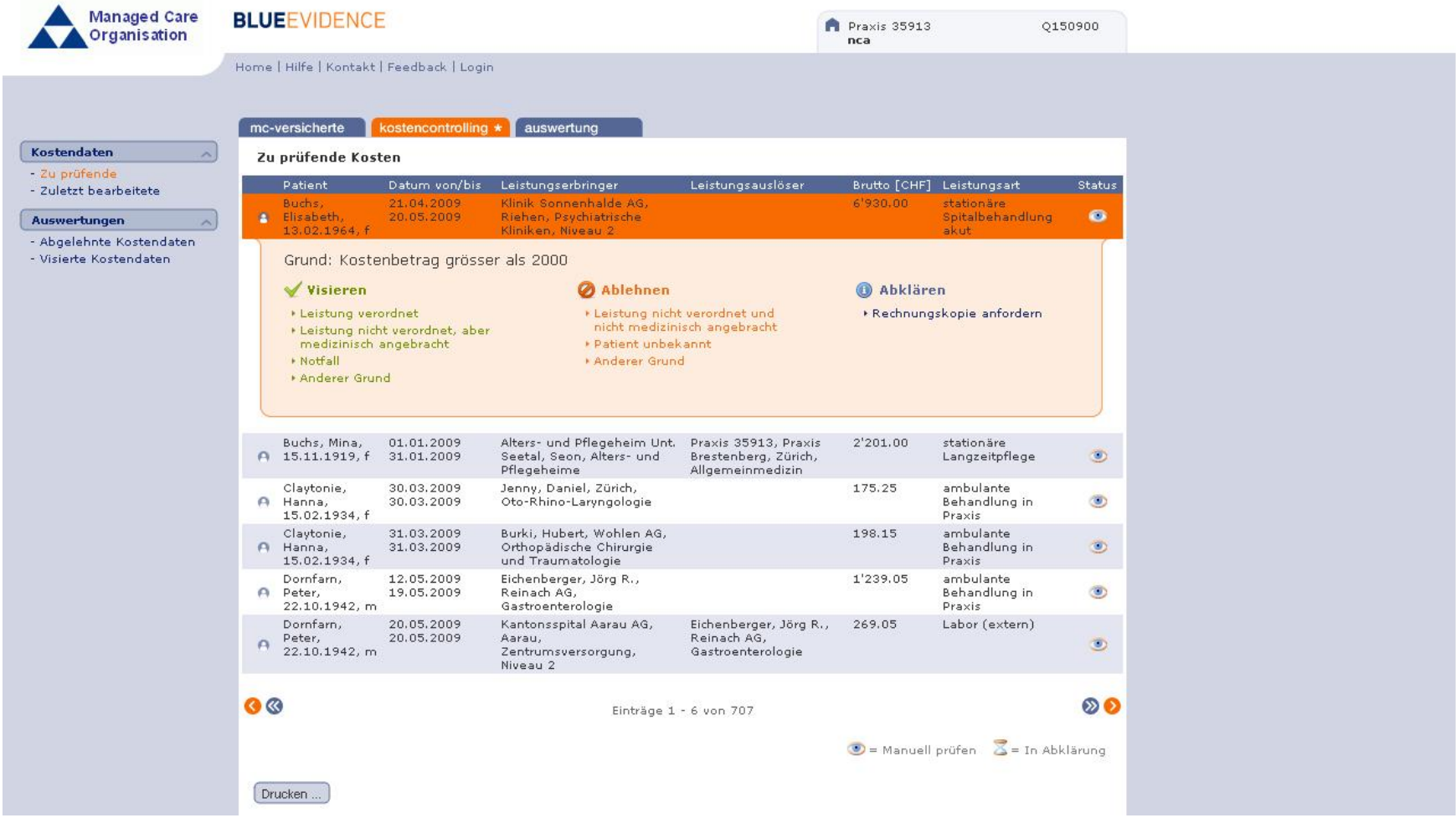

**15**

### **Testing 2 (Selenium)**

Problems with Selenium

- Async Problem:
- à Wait until eg. loading.gif disappears
- Problem with click-simulation
- à Set timeout to .5s and catch Exception
- Change happens àAdd IDs to buttons etc.

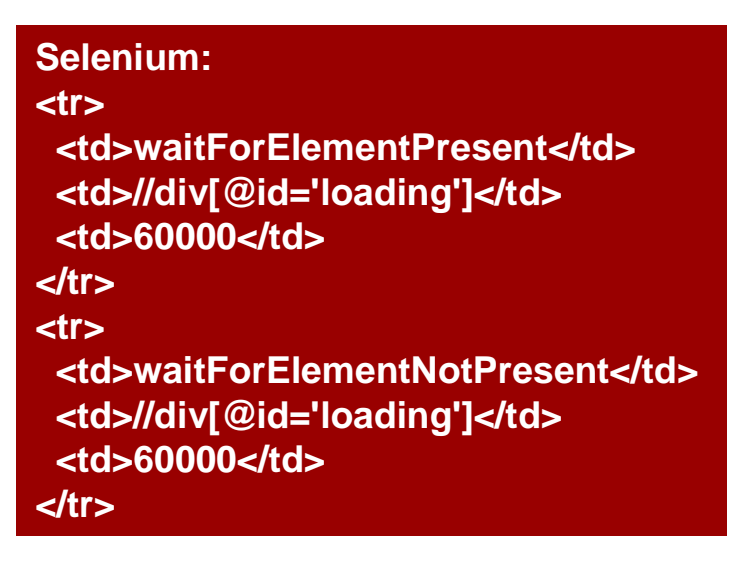

**Java version: /\*\* Wait a little for the completion of an asynchronous call. \*/ private void waitALittle() { try { Thread.***sleep***(500); } catch (final InterruptedException e) { // nevermind, just continue }**

**}**

#### **Continuous Integration**

### Nothing special here

#### GWT works well with Hudson (thanks to Maven)

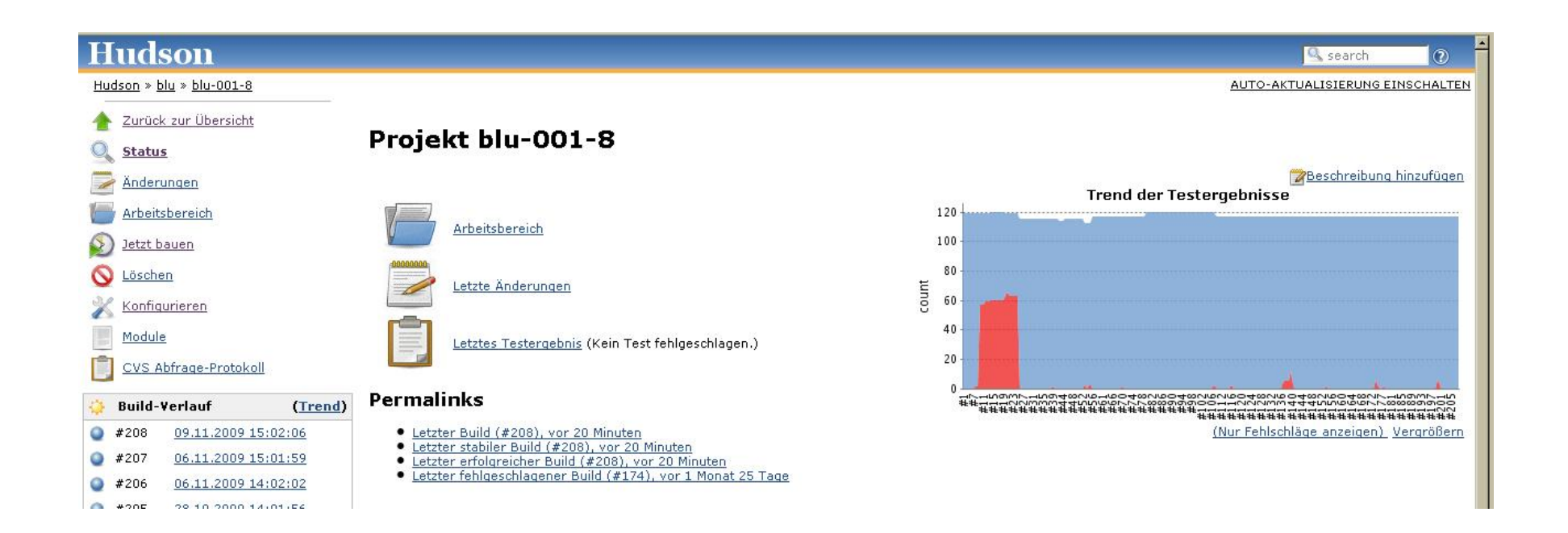

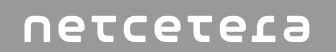

# **Design**

**Browser-Issues**

Mostly, it's not GWT,

### **It's (browser-specific) CSS**

**Widgets**

If you can choose:

## **just take offical GWT widgets**

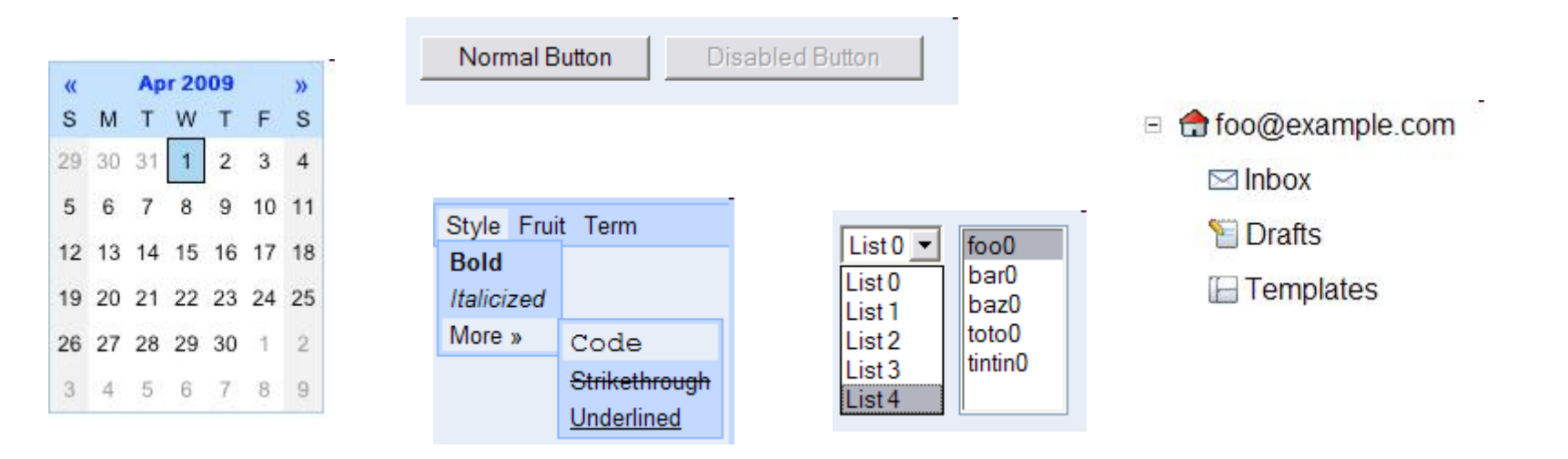

**<http://code.google.com/intl/de/webtoolkit/doc/1.6/RefWidgetGallery.html>**

**Corporate Design**

If not:

### **Look for a capable designer ...**

**Collaboration with designer**

### **... and let him do the work.**

### **External GUI libraries (extgwt,...)**

## **(Mostly) convenient**

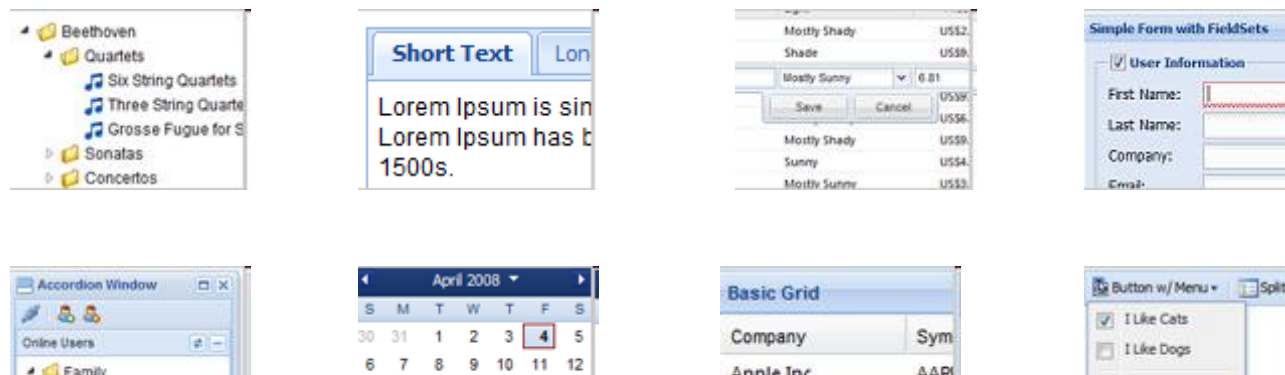

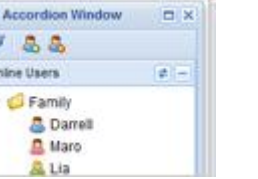

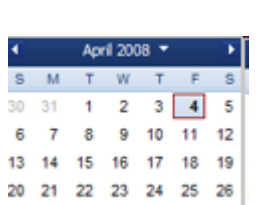

 $-1$ 

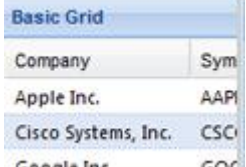

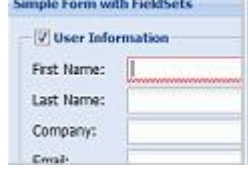

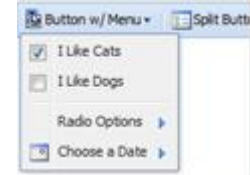

**<http://www.extjs.com/products/gxt/>**

## **Further Topics**

**I18n**

### **Adequate**

**hello=Hello Jugs i18n=Internationalization sayHelloTo=Hi {0}**

**...**

**String hello(); String i18n(); String sayHelloTo(String name);**

**Performance**

### **Depends on you!**

**Security**

Be careful: **Think about evil people**

## **Conclusion**

### **Is GWT ready for the real world?**

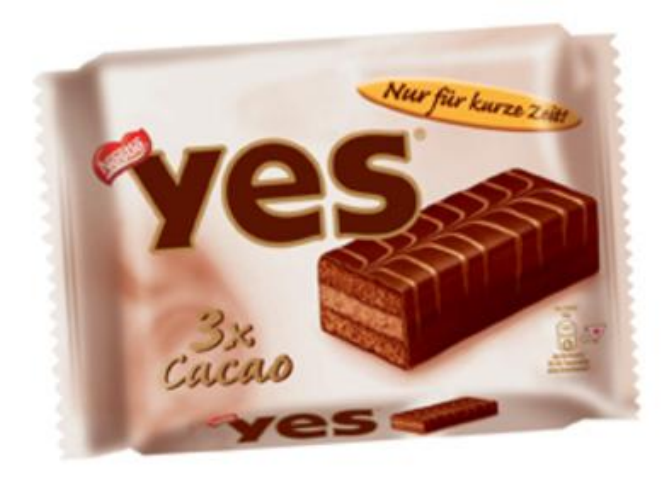

Netcetera has several projects in production

Has its weaknesses

• Eg. missing libs on client-side

Not beta anymore

• We started with 1.4.10 - Current version 1.7.1 - 2.0 upcoming

Active community (and Google)

#### **What's the learning curve?**

#### **Steep**

- Similar to SWT/AWT
- No JavaScript

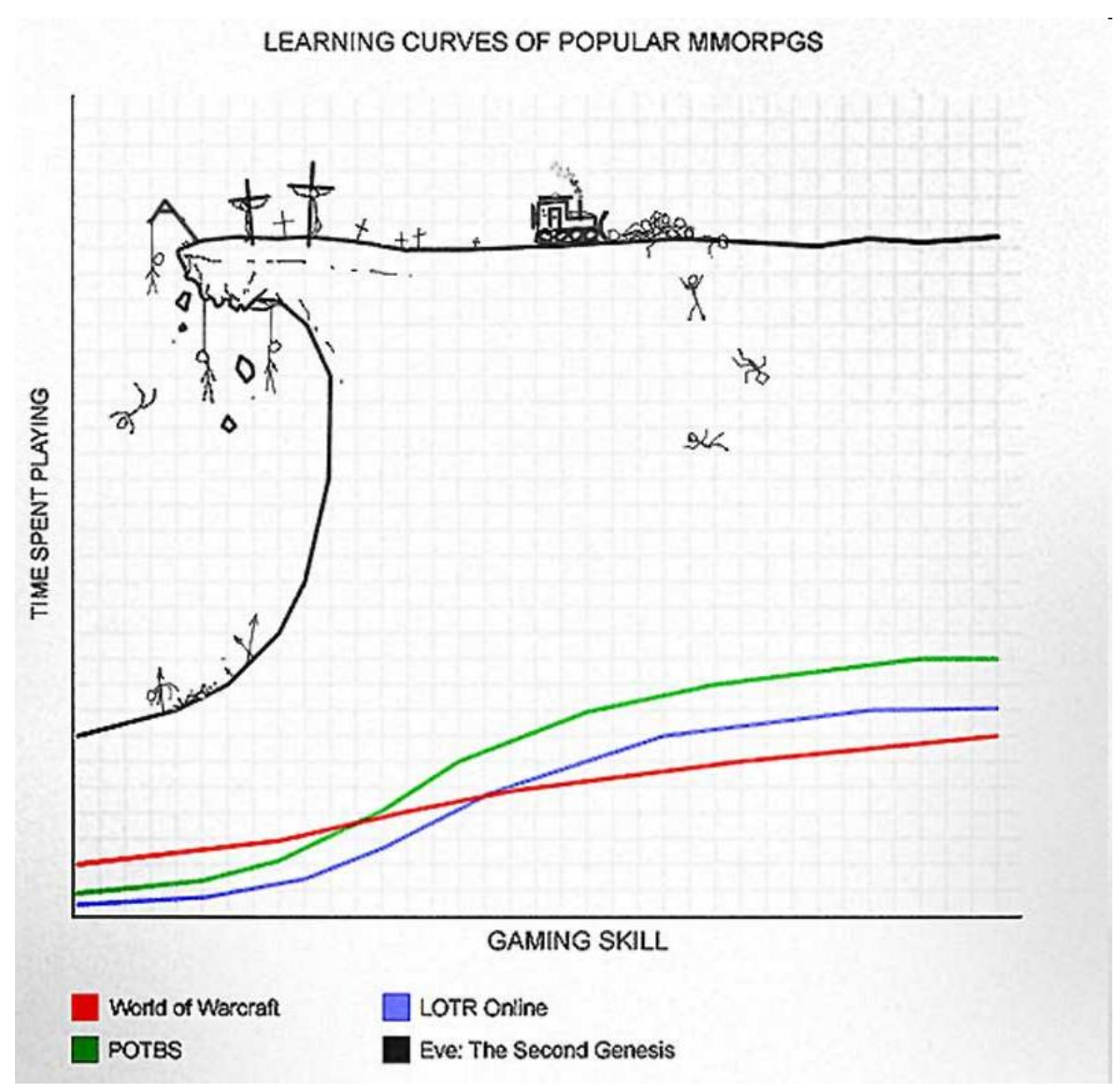

**What are the alternatives (for Java-RIA-development)?**

Hand-made AJAX

- Only if very little AJAX needed Java Script Frameworks / Libraries
- jQuery / Prototype / YUI etc.

Other approaches:

- Server-Side Frameworks
	- Vaadin (uses GWT for presentation)
- Stuff that runs in own VM
	- Applets / JavaFX
	- Flex (based on Flash)

**Where can I find more info?**

Google: <http://code.google.com/webtoolkit> Good forum:

<http://groups.google.com/group/Google-Web-Toolkit>

Get started:

<http://code.google.com/webtoolkit/gettingstarted.html>

Google Plugin:

<http://code.google.com/eclipse/>

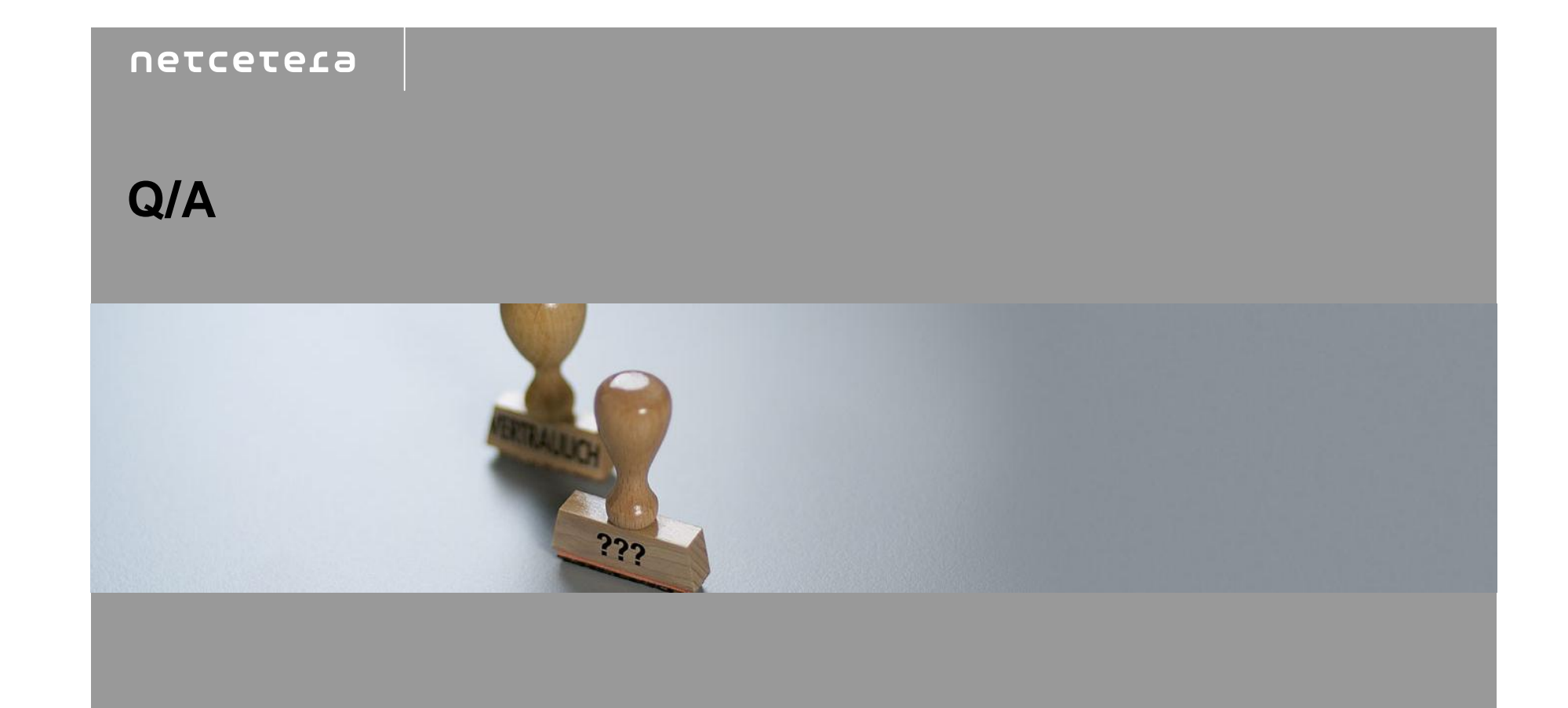

[peter.brantschen@netcetera.li](mailto:peter.brantschen@netcetera.li) [marcel.kessler@netcetera.ch](mailto:marcel.kessler@netcetera.ch) [stefan.walkner@netcetera.li](mailto:stefan.walkner@netcetera.li)